# Package 'scAnnotate'

August 16, 2022

Type Package

Title An Automated Cell Type Annotation Tool for Single-Cell RNA-Sequencing Data

Version 0.0.4

Description An entirely data-driven cell type annotation tools, which requires train-

ing data to learn the classifier, but not biological knowledge to make subjective decisions. It con-

sists of three steps: preprocessing training and test data, model fitting on train-

ing data, and cell classification on test data. See Xian-

gling Ji,Danielle Tsao, Kailun Bai, Min Tsao, Li Xing, Xuekui Zhang.(2022)[<doi:10.1101/2022.02.19.481159>](https://doi.org/10.1101/2022.02.19.481159) for more details.

Depends  $R(>= 4.0.0)$ 

License GPL-3

URL <https://doi.org/10.1101/2022.02.19.481159>

Encoding UTF-8

LazyData true

RoxygenNote 7.1.2

Suggests knitr, testthat (>= 3.0.0), rmarkdown

VignetteBuilder knitr

**Imports** glmnet, stats, MTPS, Seurat  $(>= 4.0.5)$ , harmony

Config/testthat/edition 3

NeedsCompilation no

Author Xiangling Ji [aut], Danielle Tsao [aut], Kailun Bai [ctb], Min Tsao [aut], Li Xing [aut], Xuekui Zhang [aut, cre]

Maintainer Xuekui Zhang <xuekui@uvic.ca>

Repository CRAN

Date/Publication 2022-08-16 05:50:02 UTC

## <span id="page-1-0"></span>R topics documented:

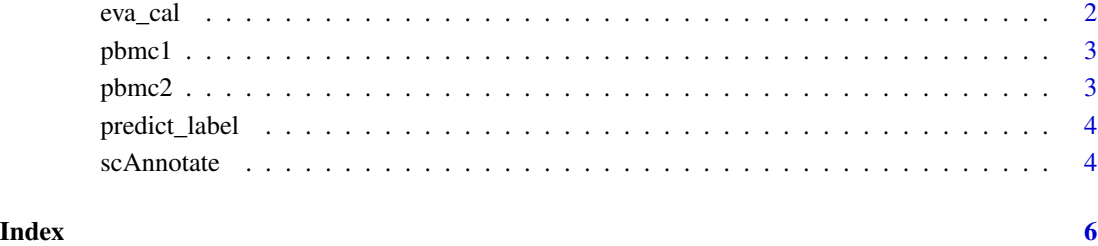

eva\_cal *eva\_cal*

#### Description

calculate the F1 score of each cell population, mean of F1 score and overall accuracy

#### Usage

eva\_cal(prediction, cell\_label)

#### Arguments

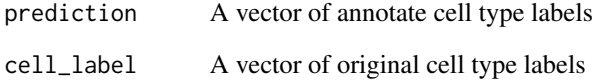

#### Value

A matrix contain the F1 score of each cell population, mean of F1 score and overall accuracy

#### Examples

```
data(predict_label)
data(pbmc2)
eva_cal(prediction = predict_label,cell_label = pbmc2[,1])
```
<span id="page-2-0"></span>pbmc1 *pbmc1*

#### Description

A subset of human Peripheral Blood Mononuclear Cells (PBMC) scRNA-seq data that was sequenced using Drop-seq platform. The Seurat(version 4.0.5) package was used for normalized using the NormalizeData function with the "LogNormalize" method and a scale factor of 10,000. After modeling the mean-variance relationship with the FindVariableFeautre function within "vst" methods, we selected the top 2,000 highly variable genes and only used this selection going forward. The dataframe of the cell type label and a gene expression matrix of 598 cells in the row and 2,000 genes in the column.

#### Usage

data(pbmc1, package="scAnnotate")

#### Format

a data frame

#### References

Ding, J.et al.(2019). Systematic comparative analysis of single cellrna-sequencing methods.bioRxiv

pbmc2 *pbmc2*

#### Description

A subset of human PBMC scRNA-seq data that was sequenced using inDrops platform. The Seurat(version 4.0.5) package was used for normalized using the NormalizeData function with the "LogNormalize" method and a scale factor of 10,000. After modeling the mean-variance relationship with the FindVariableFeautre function within "vst" methods, we selected the top 2,000 highly variable genes and only used this selection going forward. The dataframe of the cell type label and a gene expression matrix of 644 cells in the row and 2,000 genes in the column.

#### Usage

```
data(pbmc2, package="scAnnotate")
```
#### Format

a data frame

#### References

Ding, J.et al.(2019). Systematic comparative analysis of single cellrna-sequencing methods.bioRxiv

<span id="page-3-0"></span>predict\_label *predict\_label*

#### Description

Cell type annotation of pbmc2 data that training from pbmc1 data by 'scAnnotate'.

#### Usage

```
data(predict_label, package="scAnnotate")
```
#### Format

a data frame

scAnnotate *scAnnotate*

#### Description

Annotate cell type labels of test data using a trained mixture model from training data

#### Usage

```
scAnnotate(
  train,
  test,
  distribution = c("normal", "dep"),
 correction = c("auto", "harmony", "seurat"),
  screening = c("wilcox", "t.test"),
  threshold = 0,
  lognormalized = TRUE
)
```
#### Arguments

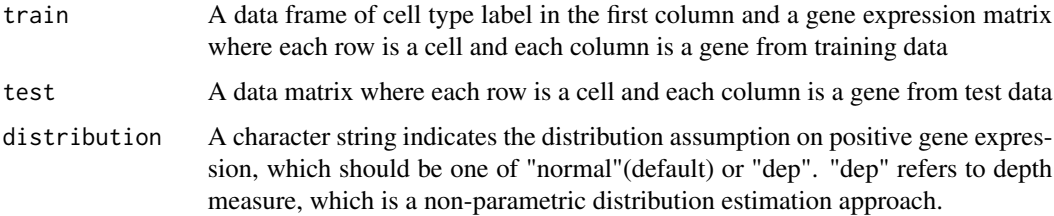

#### scAnnotate 5

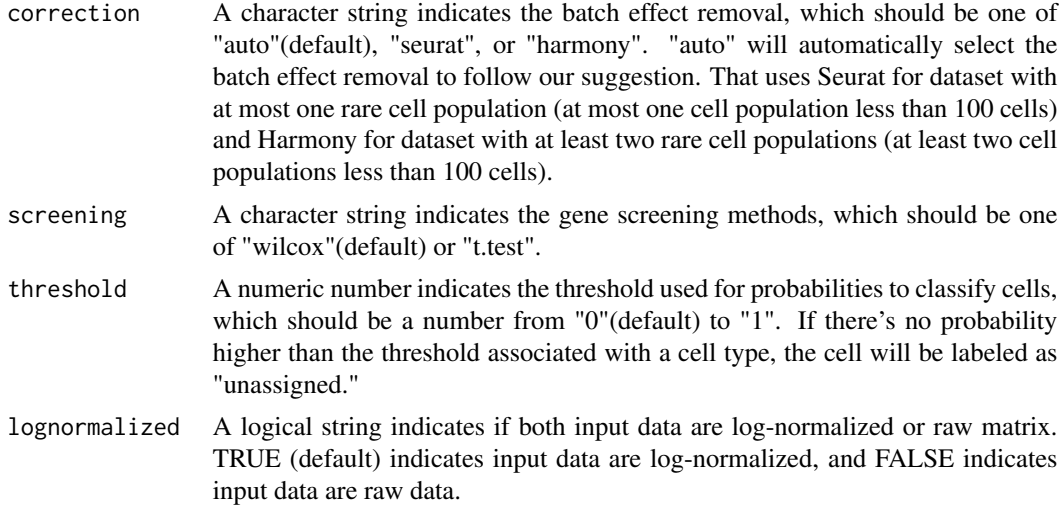

#### Value

A vector contain annotate cell type labels for test data

### Examples

```
data(pbmc1)
data(pbmc2)
predict_label=scAnnotate(train=pbmc1,
                         test=pbmc2[,-1],
                         distribution="normal",
                         correction ="harmony",
                         screening ="wilcox",
                         threshold=0,
                         lognormalized=TRUE)
```
# <span id="page-5-0"></span>Index

∗ datasets pbmc1, [3](#page-2-0) pbmc2, [3](#page-2-0) predict\_label, [4](#page-3-0) eva\_cal, [2](#page-1-0) pbmc1, [3](#page-2-0) pbmc2, [3](#page-2-0) predict\_label, [4](#page-3-0) scAnnotate, [4](#page-3-0)